## Close a Trade

Confirm your decision to close the trade

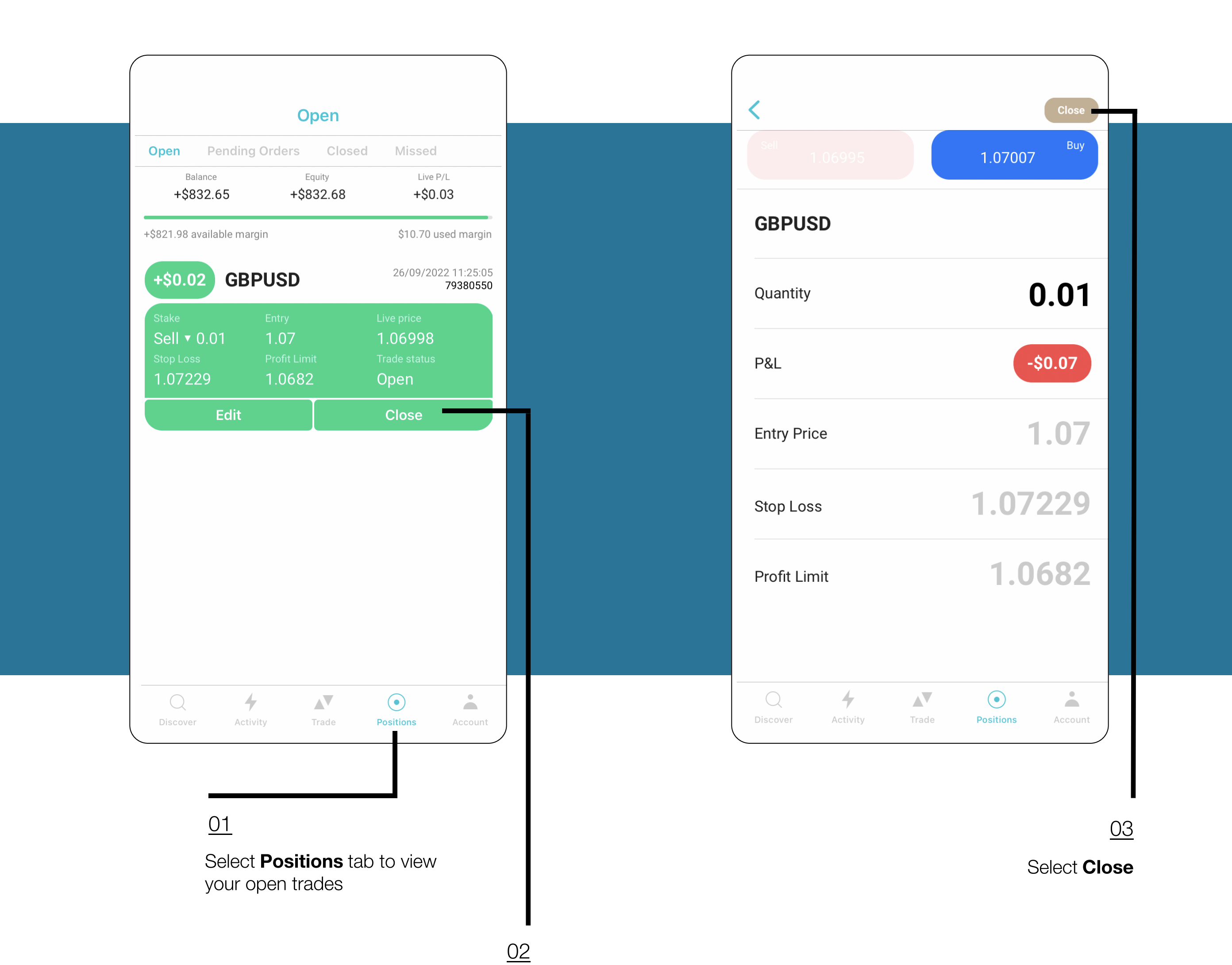

Select **Close** 

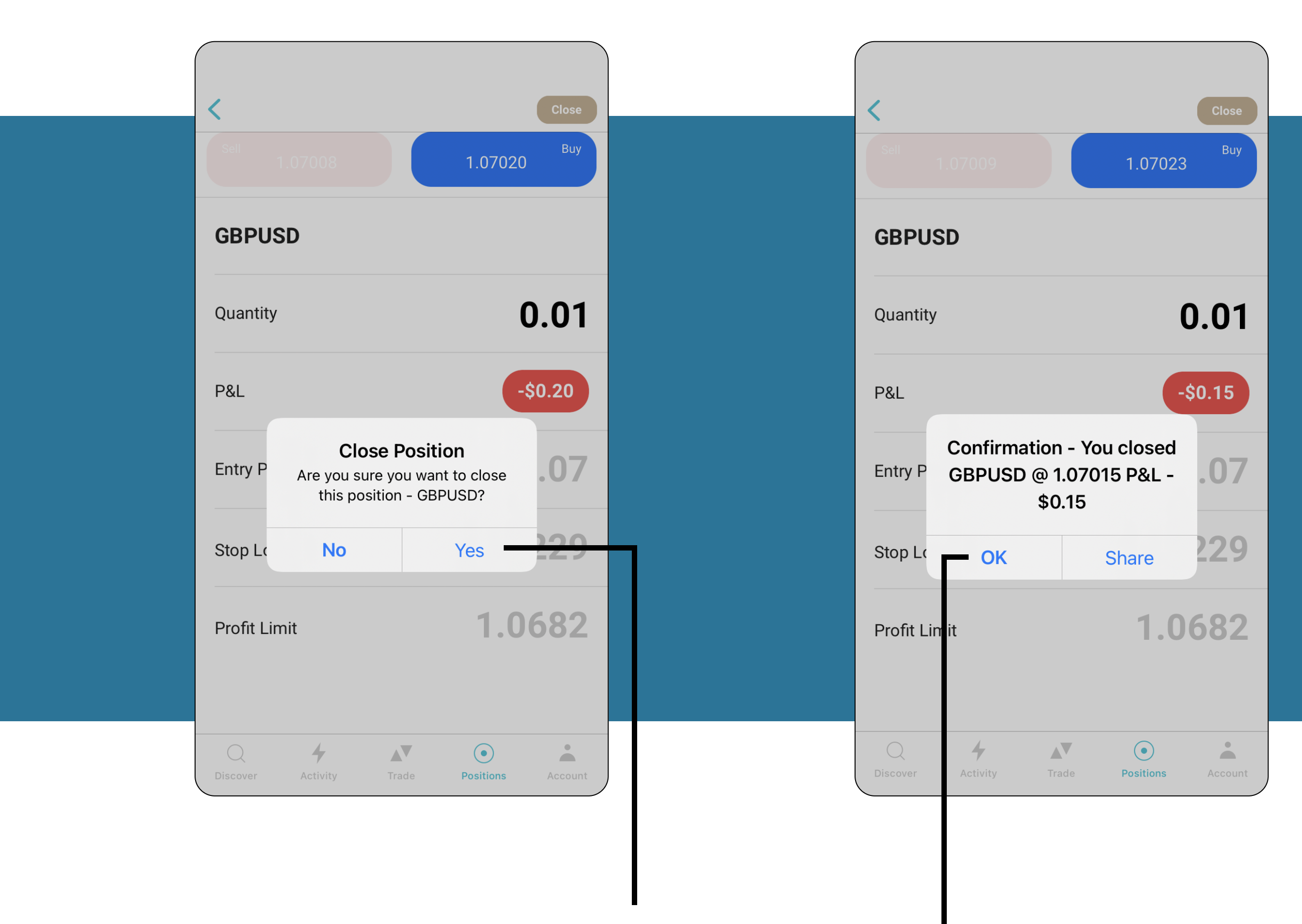

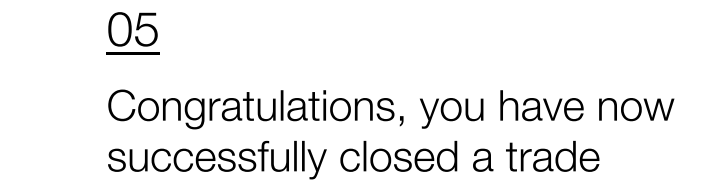